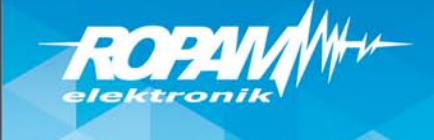

## **R o p a m N e o**

Aplikacja do obsługi systemu NeoGSM-IP(-64)

## **Właściwości:**

- połączenie z modułem jest realizowane poprzez protokół TCP/IP (WIFI lub LAN) lub GPRS oraz serwer RopamBridge,

- obsługa powiadomień PUSH ze zdarzeniami z centrali (wymagany dostęp do Ropam-Bridge),
- sterowanie za pomocą widgetów z poziomu pulpitu systemu Android,
- obsługa poleceń głosowych,
- możliwość utworzenia dostosowanego do własnych potrzeb menu poprzez dowolne umieszczenie piktogramów, wg. wymagań aplikacji lub użytkownika
- tworzenie własnych funkcji makro jeden przycisk wykonuje w sekwencji kilka funkcji.
- prosta konfiguracja, polegająca na zeskanowaniu kodu QR wygenerowanego w programie NeoGSMIPManager.

- możliwość sterowania czuwaniem centrali również komendami SMS – np. w przypadku braku dostępu do internetu.

## Po połączeniu z centralą NeoGSM-IP można wykonywać następujące operacje:

- podgląd stanu centrali,
- podgląd stanu stref,
- podgląd stanu wejść,
- podgląd stanu wyjść,
- sterowanie wyjściami (zdalne załączanie światła, otwieranie bram, sterowanie roletami itp.),
- uzbrajanie stref,
- rozbrajanie stref,
- sterowanie temperaturą za pomocą termostatu (profile temperatury, kalendarz),
- podgląd aktualnych awarii w systemie,
- podgląd zdarzeń systemowych,
- zmiana kodu użytkownika,
- obsługa kodów USSD (kontrola kart przedpłaconych)

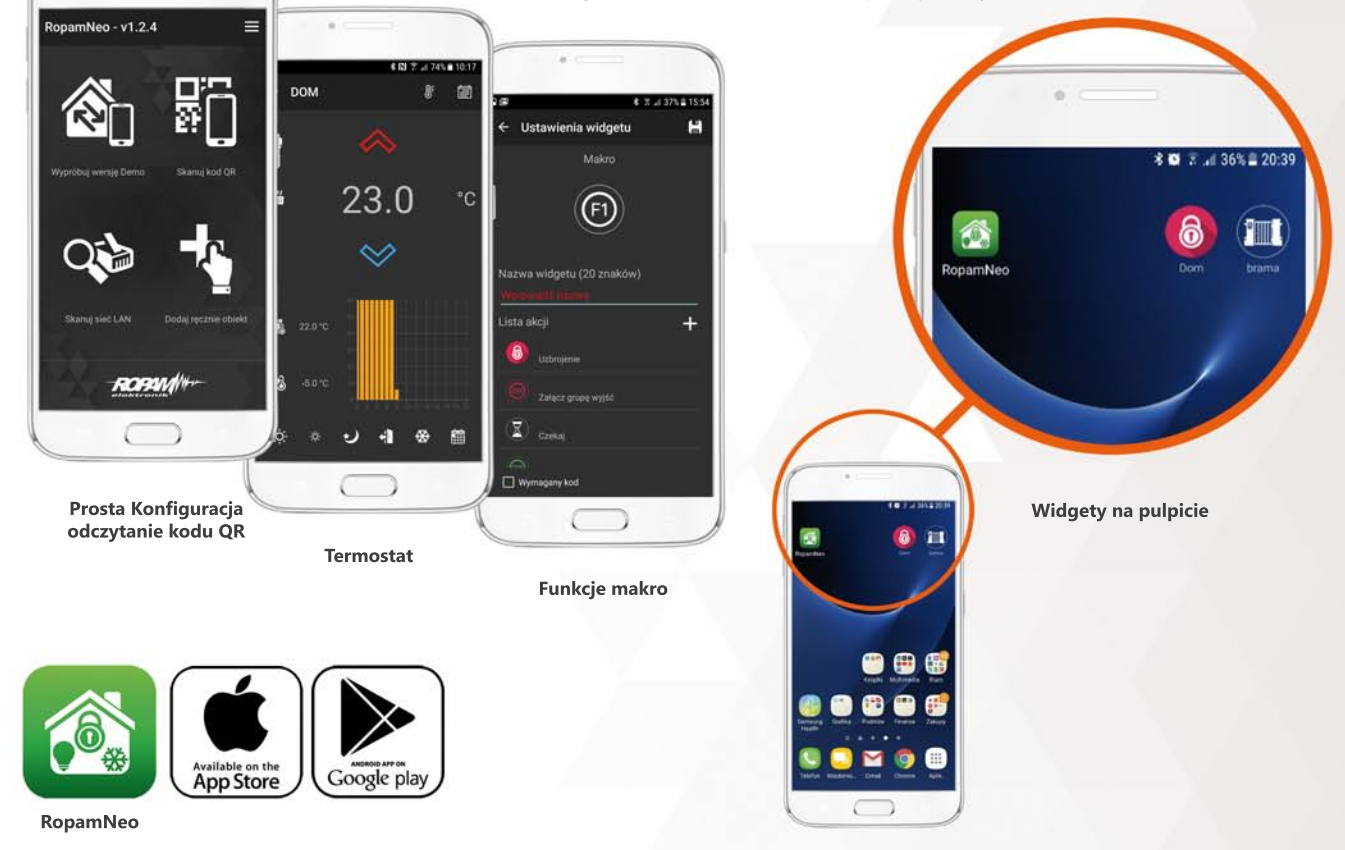

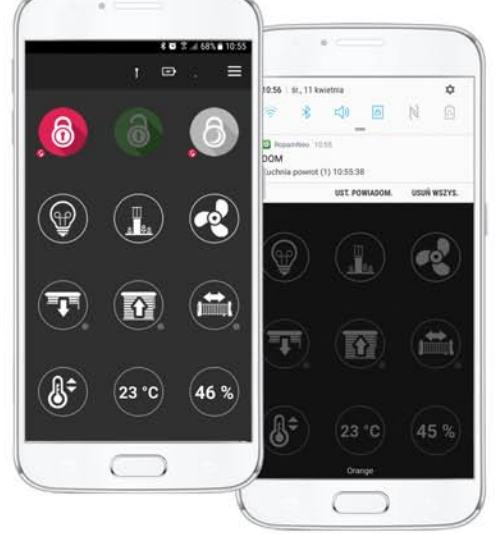

**Wiadomości PUSH** 

**Menu dostosowane**<br>do potrzeb użytkownika